How To Install [Minecraft](http://afile.ozracingcorp.com/doc.php?q=How To Install Minecraft Mods On Mac Os X 10.7) Mods On Mac Os X 10.7 >[>>>CLICK](http://afile.ozracingcorp.com/doc.php?q=How To Install Minecraft Mods On Mac Os X 10.7) HERE<<<

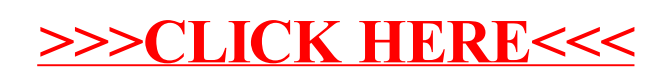